## **pyProgramGenerator**

## **Der Programm Generator**

Das folgende Bild zeigt einen Screenshot des ProgrammGenerators

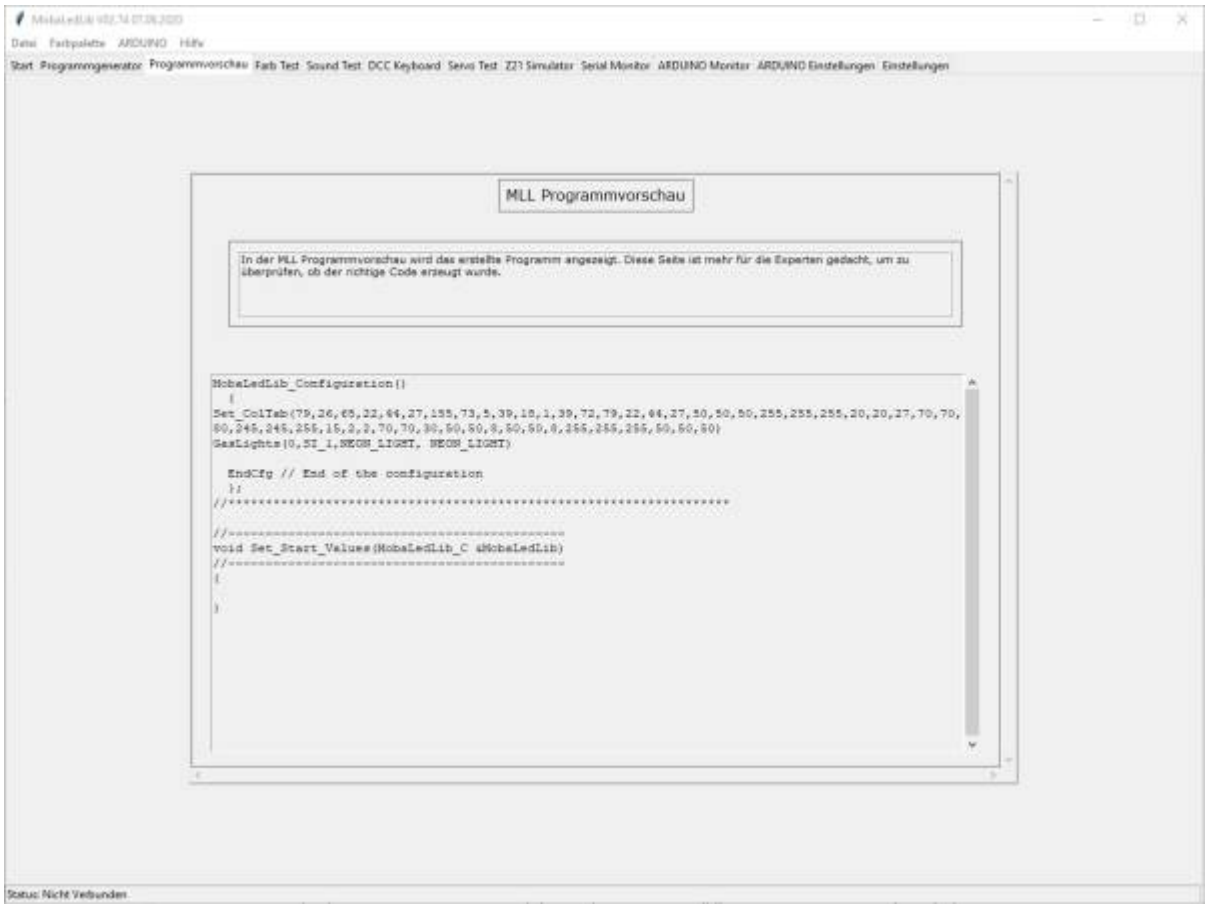

From: <https://wiki.mobaledlib.de/>- **MobaLedLib Wiki**

Permanent link: **<https://wiki.mobaledlib.de/anleitungen/spezial/pyprogramgenerator/programmvorschau?rev=1592064372>**

Last update: **2020/06/13 17:06**

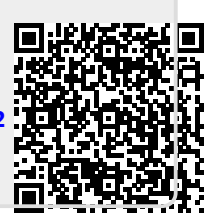